## **How to Configure Line and Spline Chart Style**

A **Line Chart** is a style of chart that is created by connecting a series of data points together with a line. While **Spline Charts** are specialized forms of conventional line and area charts. Unlike conventional charts which connect data points with straight lines, a Spline chart draws a fitted curve through the data points.

## **Configuration Option:**

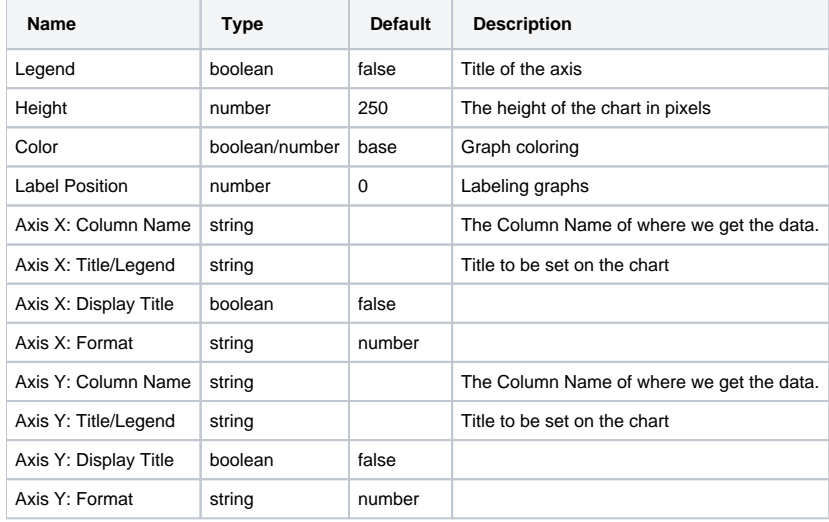

## **Sample Panel Settings:**

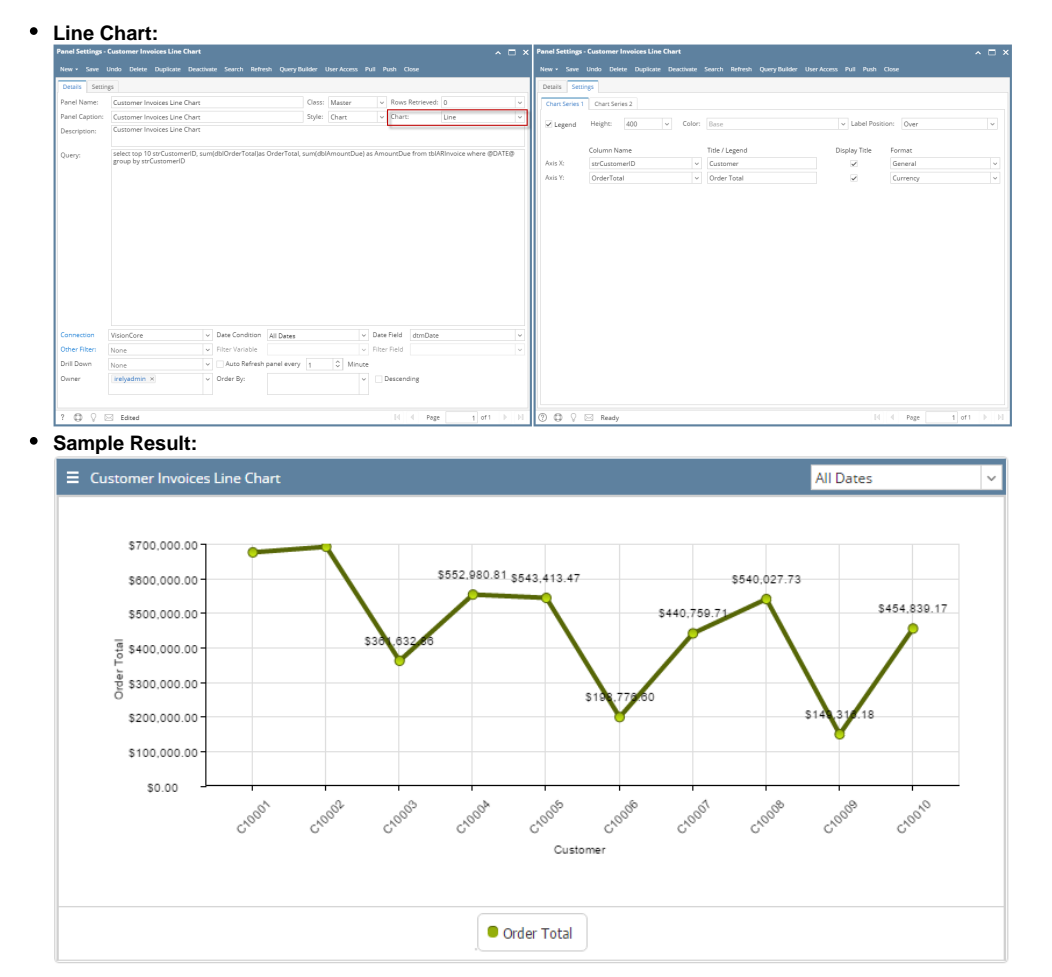

## **Spline Chart:**

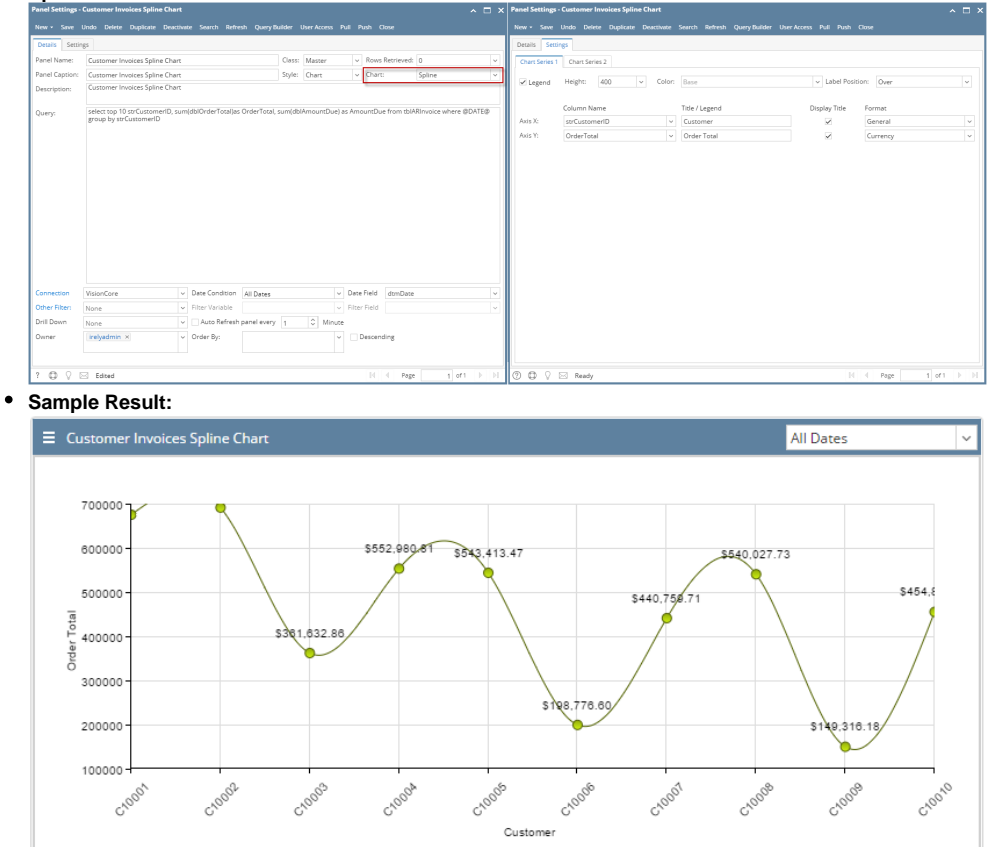

 $\bullet$  Order Total